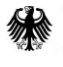

## Ausfüllhinweise

Bitte nutzen Sie immer die aktuell downloadbare Version des Anzeigeformulars und seiner Anlagen von der Website der BDBOS:

### **[www.bdbos.bund.de/objektversorgung](http://www.bdbos.bund.de/objektversorgung)**

#### Beratungsstellen der Bundesländer für Objektversorgungen/-anlagen erhalten Sie ebenfalls unter o.a. Link.

#### **Hinweise zum Ablauf:**

**Vor Projektstart mit den Beratungsstellen des jeweiligen Bundeslandes Kontakt aufnehmen (siehe Beratungsstellen-Link)!**

- Das Anzeigeformular steht dem Fachplaner / Errichter der Objektfunkanlage zum Ausfüllen der grundlegenden Angaben zur Verfügung (Punkt 1) und wird nach Prüfung durch die anfordernde BOS (Punkt 2) der zuständigen Beratungsstelle per E-Mail übermittelt.
- Das Anzeigeformular muss vor Baubeginn der Funkanlage einschließlich eines Grobkonzepts bei der Beratungsstelle vorliegen. Dort werden Vorgaben zur Anbindung an das Digitalfunknetz BOS erteilt (Punkt 3).
- Die Beratungsstellen behalten sich vor, durch Prüfungen vor Ort die tatsächlichen Verhältnisse im Funkfeld selbst zu erkunden.
- Das Anzeigeformular wird danach an den Fachplaner / Errichter zurückgesandt. Mit den Angaben zur Anbindung kann die Funkanlage weitergehend geplant werden und wird mit Punkt 4 zur Frequenznutzung eingereicht.
- Für die Inbetriebnahme (Wirkbetrieb) einer Objektfunkanlage ist die Beantragung der Frequenznutzung bei der

Bundesnetzagentur zwingend erforderlich. Dazu müssen die zu Punkt 4 geforderten Unterlagen korrekt vorliegen.

Hintergrund zur Dauer der Frequenzbeantragung:

Das Referat R 3 (BDBOS Funknetzplanung) ist an feste Zeitpunkte der Frequenzbeantragung gebunden,

die nicht verkürzt werden können.

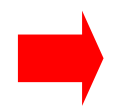

Beantragungsfähige Formulare mit Punkt 4 müssen, zusammen mit den von der BDBOS benötigten Projektunterlagen, monatlich zu einem festen Stichtag bei der BDBOS vorliegen,

um in den nächstmöglichen Frequenzfestsetzungszyklus der BDBOS zur BNetzA zu kommen. Daraufhin vergehen

ca. 6-8 Wochen bis Rücklauf der Festsetzung zum Referat R 3 (BDBOS Funknetzplanung).

Bitte stellen Sie, in Zusammenarbeit mit den Beratungsstellen, ihre Anträge daher mit dem entsprechenden

zeitlichen Vorlauf, um die Objektversorgungsanlage rechtzeitig legal einschalten zu können.

"Vereinbarung zur Mitnutzung von Frequenzen der BDBOS":

Das Genehmigungsverfahren zur Mitnutzung von Frequenzen der BDBOS von Dienstleistern für die Errichtung von Objektversorgungsanlagen ist ein separater Vorgang, der über die Beratungsstellen für Objektversorgungen des jeweiligen Bundeslandes, in der Ihre Errichterfirma ihren Hauptsitz hat, abgewickelt wird. Weitere Hinweise über die "Vereinbarung zur Frequenzmitnutzung von Dienstleistern" erhalten Sie von den zuvor genannten Beratungsstellen. (Beratungsstellen: Download unter o.a. Link).

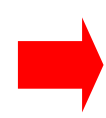

Anzeigevorgänge werden nur bearbeitet, wenn die geforderten Unterlagen vollständig eingereicht werden.

## Ausfüllhinweise

Seite 2 (Punkt 1)

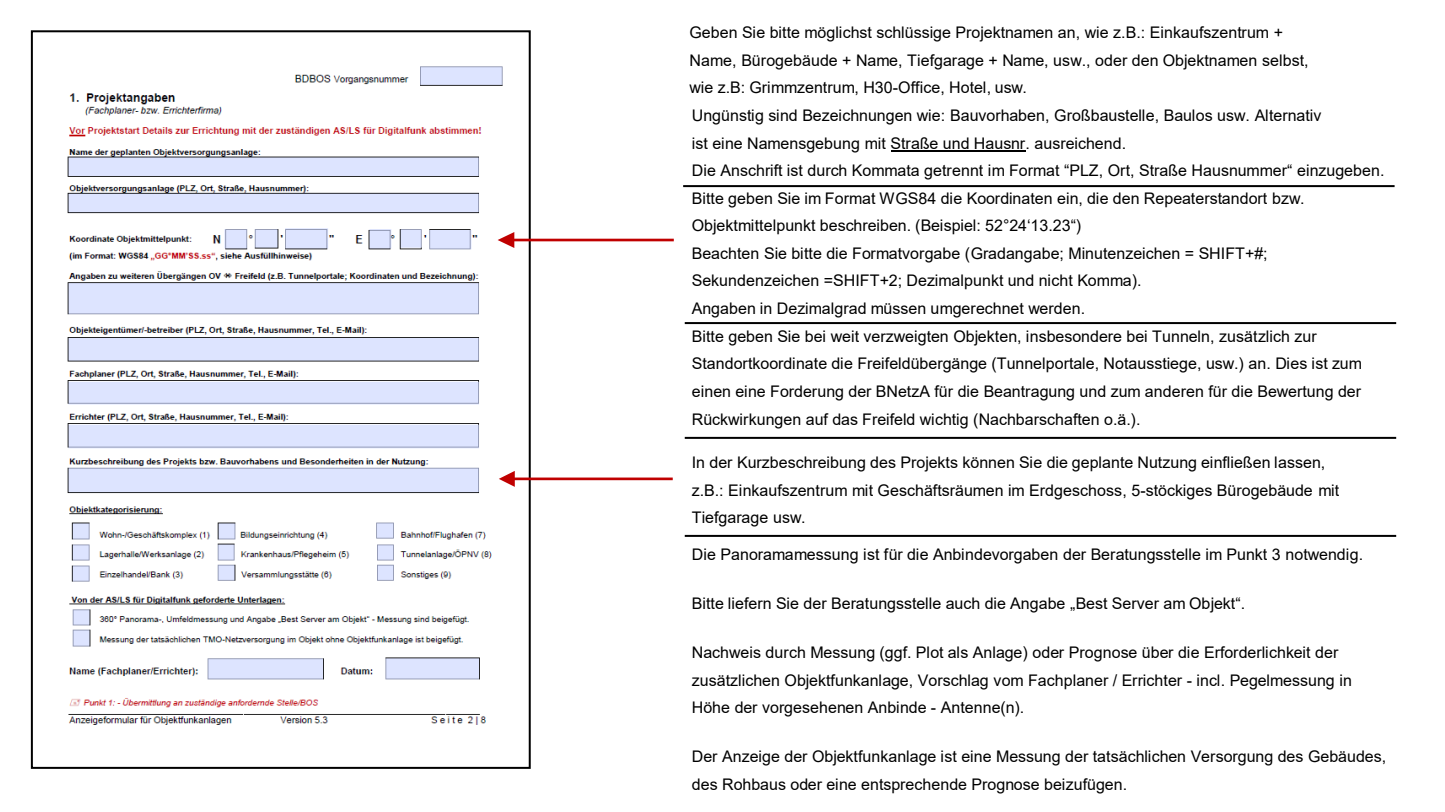

Wenn vorhanden, können im Feld Bemerkungen zusätzlich zur Kurzbeschreibung Details zur technischen Realisierung beschrieben werden.

### Seite 3 (Punkt 2 und 3)

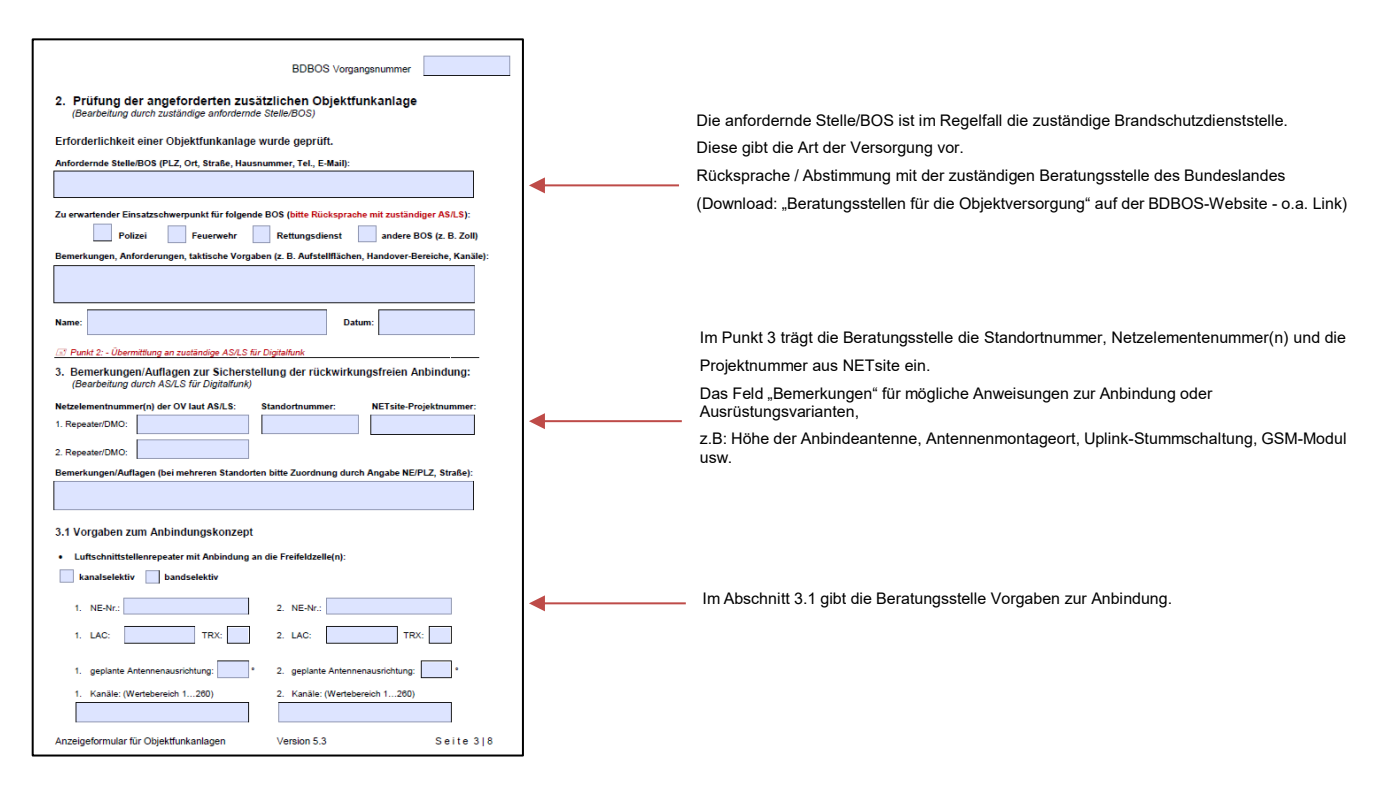

## Version 5.3 Anzeigeformular

### Ausfüllhinweise

Seite 4 (noch Punkt 3)

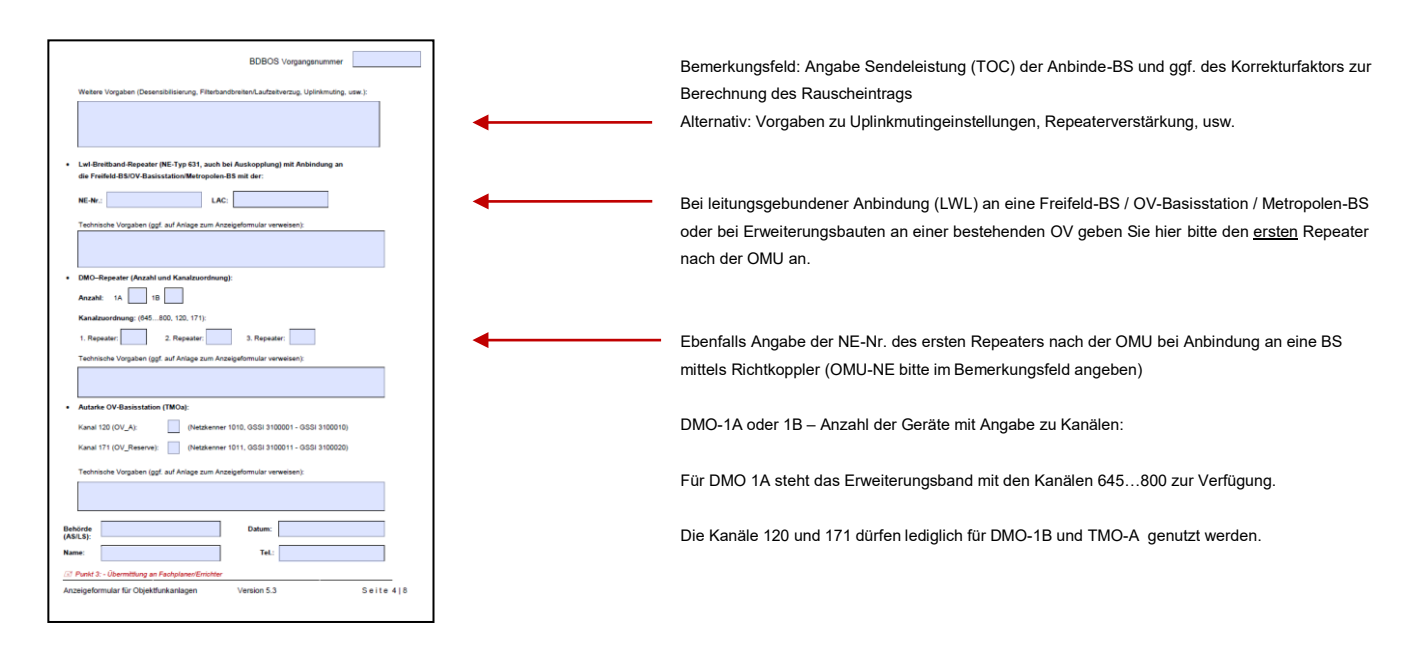

Seite 5 (Punkt 4)

Der zur Einhaltung der Brandschutzauflagen Verpflichtete hat den "Verwaltungsvertrag zur Netzanbindung TMO-Repeater" gezeichnet und per Postweg an: **BDBOS S 2, 11014 Berlin versandt.**

Erst nach Vertragsunterzeichnung der BDBOS wird der Anzeigevorgang weiterbearbeitet.

Bei Strahlerkabeln ist eine Koppeldämpfung von 25dB anzusetzen (gemäß BNetzA – Vorgabe zur EMVU Bewertung von Schlitzkabeln).

Zur Ermittlung und Verifikation der Angaben zur Frequenznutzung muss aus den folgenden mitzuliefernden Planungsunterlagen der Objektfunkanlage zu Punkt 4 hervorgehen:

1.Bei durchgeführter 360° Panorama-Messung: Pegelmessung der Anbindeantenne(n) (nicht bei reinen DMO-Anlagen) bitte die Hinweise zur Durchführung im aktuellen Leitfaden beachten

2.Rauschbetrachtung der Gesamtanlage (für DMO-Anlagen optional)

3.Eine vollständige Linkbilanz für Uplink und Downlink bis zur Anbindantenne (Verstärkungs- und Dämpfungswerte, Koppeldämpfungen, Antennengewinne aller Anlagenteile des Uplinks und Downlinks, für DMO-Anlagen optional)

4.Ein vollständiges Schaltbild der Anlage (auch bei reinen DMO- / TMO-a-Anlagen)

5.Verwendeter Repeater / TMO a-BS mit Datenblatt und vorgesehenen Einstellungen (auch bei reinen DMO- / TMO-a-Anlagen)

6. Überblick über die Lage der aussendenden Leck-Kabel und Antennen und Lage und Ausrichtung der Anbindeantenne(n)

Im Rahmen der Zuteilung von Frequenzen muss vor jeder konkreten Nutzung die Festsetzung der standortbezogenen Frequenznutzungsparameter erfolgen.

Die zugrundeliegenden Frequenzen dürfen auf der Grundlage der Zuteilung nämlich erst dann tatsächlich genutzt werden, wenn gemäß § 55 Abs. 5 Satz 1 Nr. 3 TKG "die Verträglichkeit mit anderen Frequenznutzungen gegeben ist" und nach § 55 Abs. 5 Satz 1 Nr. 4 TKG "eine effiziente und störungsfreie Frequenznutzung durch den Antragsteller sichergestellt ist "

Vom Frequenzzuteilungsinhaber – BDBOS - ist deshalb die Festsetzung der standortbezogenen Frequenznutzungsparameter zu beantragen, **bevor** die einzelnen Frequenzen tatsächlich genutzt werden dürfen.

Grundlage für die Angabe der max. Sendeleistung auf der Anbindeseite ist die maximale Repeaterausgangsleistung abhängig von der eingestellten Verstärkung.

Grundlage für die Angabe der max. Sendeleistung auf Versorgungsseite ist derjenige sendende Anlagenteil mit der größten Außenwirkung. D.h. die maximal aus dem Objekt abgestrahlte Sendeleistung (EIRP) bezieht sich auf den Außenbereich des Objektes. Insbesondere die Anbinde-Antenne bei TMO-Repeatern (UL) und ggf. im Außenbereich verbaute Antennen zur Versorgung von Aufstell- oder Anfahrtsbereichen (DL) sind zu berücksichtigen.

Ohne Angabe einer EIRP kann keine Beantragung bei der BNetzA erfolgen. Die anderen Angaben sind bei DMO und TMO-A optional. Gemäß BEMFV besteht ab 10W EIRP Standortbescheinigungspflicht.

Die Angabe der Sendeleistung (EIRP) ist auch für DMO und TMOa zwingend erforderlich. Beachten Sie bitte die Hinweise zur Beantragung von DMO 1A - Anlagen auf der nächsten Seite.

# Version 5.3 Anzeigeformular

## Ausfüllhinweise

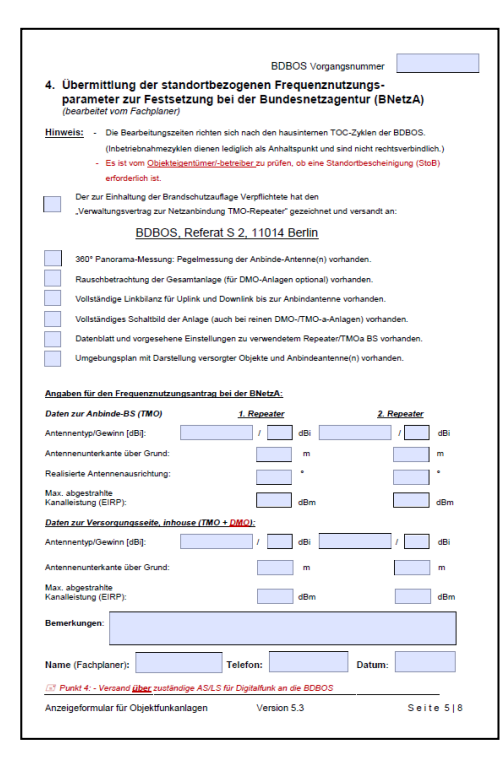

#### Beantragungen von DMO 1A -Anlagen:

Da die BDBOS nur Sekundärnutzer im DMO-Erweiterungsband (406,1MHz-410MHz) ist, gibt es mit den Primärnutzern (insbesondere Empfangsanlagen der Radioastronomie) Betreiberabsprachen, die Auflagen im betreffenden Frequenzband festlegen. D.h. die BNetzA kann Anträge ablehnen oder Auflagen erteilen (z.B. max. EIRP verringern).

Die im Feld "Auflagen zur Frequenznutzung" im Punkt 5 erteilten Korrekturwerte, sind in denbetreffenden Anlagen umzusetzen / oder mit diesen die Anlagenwerte neu zu berechnen.

### Seite 6 (Punkt 5 und 6)

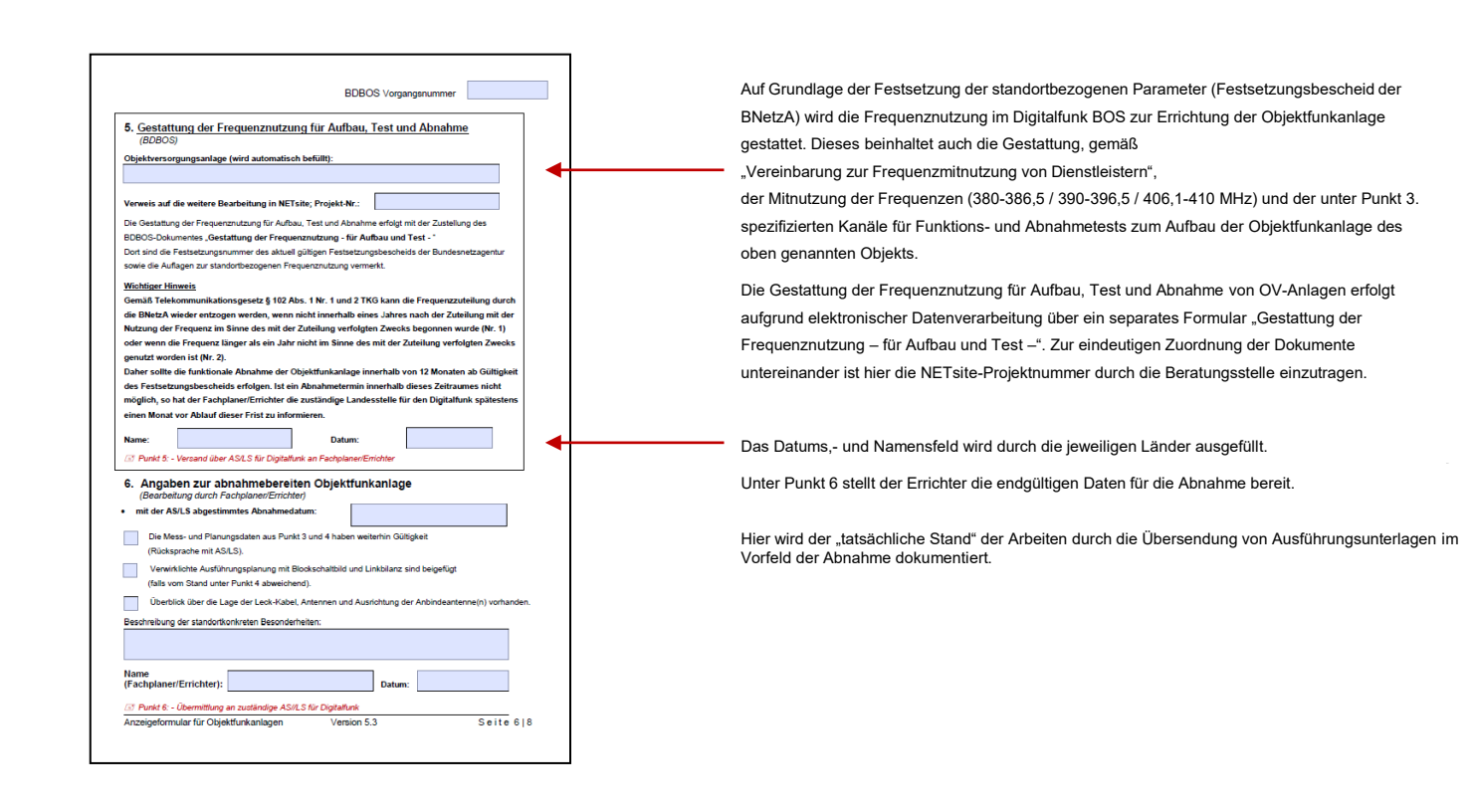

# Version 5.3 Anzeigeformular

## Ausfüllhinweise

Seite 7 (Punkt 7 und 8)

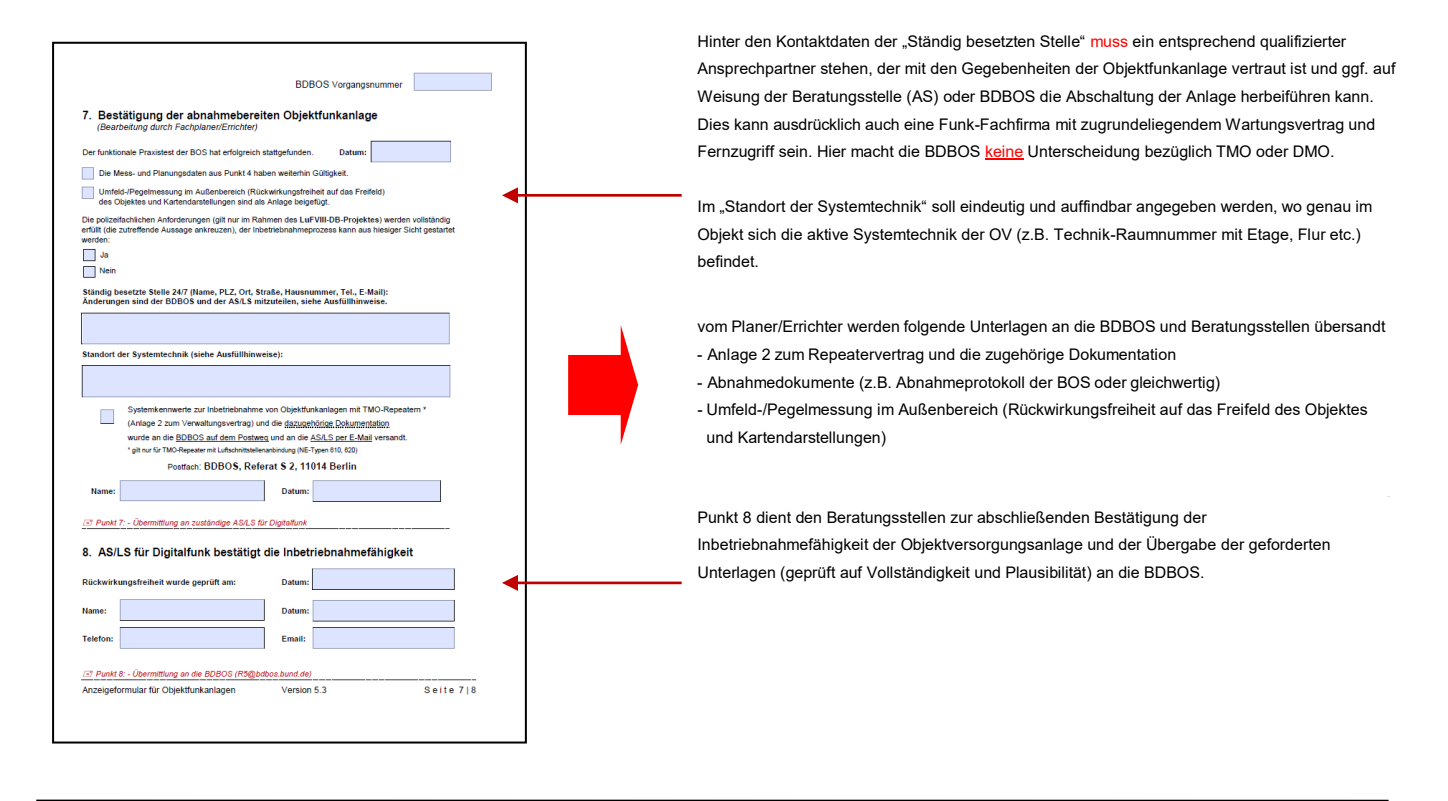

### Seite 8 (Punkt 9)

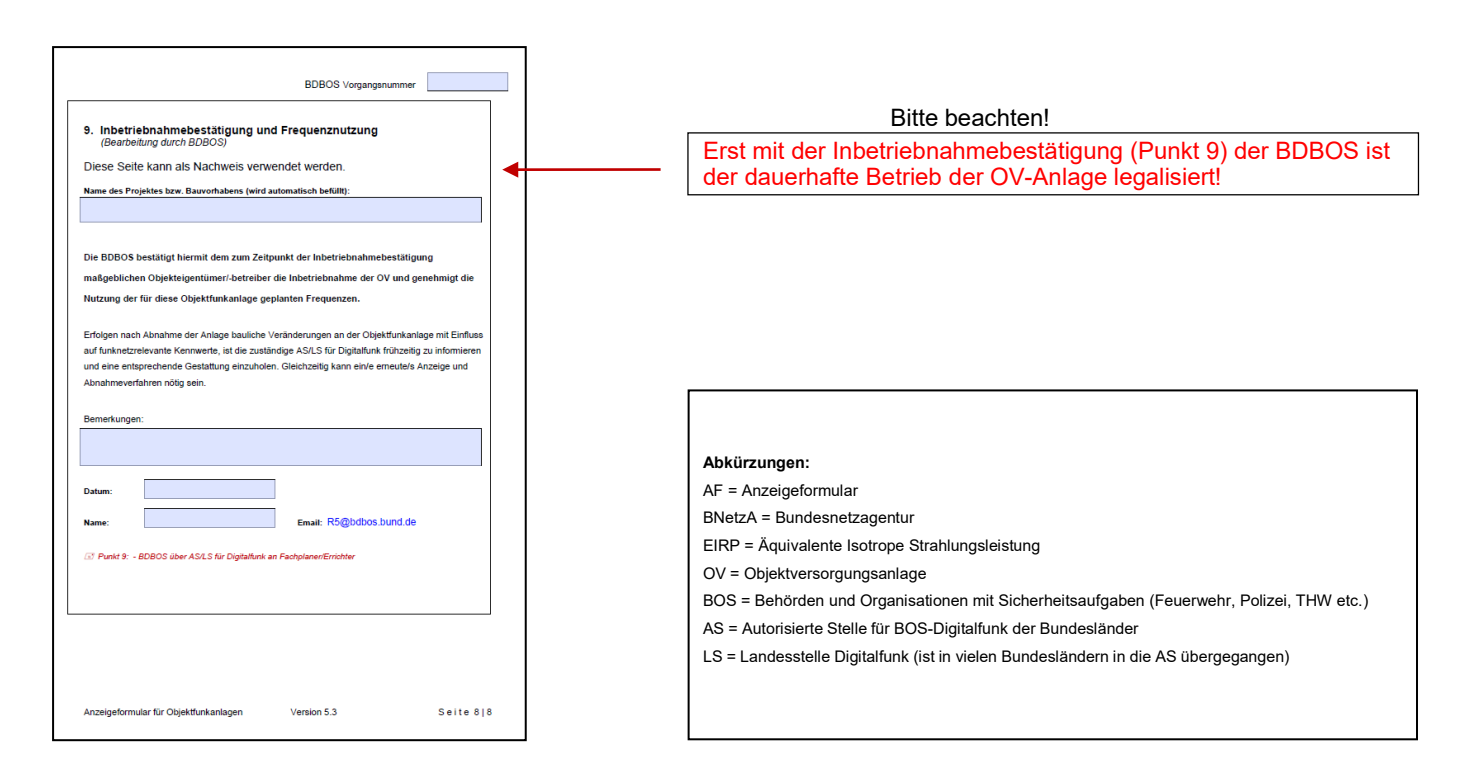